# Los enfermos de esófago de Barrett piden un aparato de radiofrecuencia

www.eladelanto.com 923 100 599

## La asociación, que preside un salmantino, lucha por dar a conocer la patología

### ANA REDONDO

SAI AMANCA

Lo que comienza como un trastorno conocido coloquialmente como acidez de estómago puede convertirse en una patología denominada esófago de Barrett. De hecho, los expertos estiman que hay más de 2,4 millones de personas afectadas en nuestro país, de las cuales solo están diagnosticadas 400,000.

El salmantino Juan Carlos Hernández Corredera sufrió hace tres años la enfermedad y junto a otras cuatro personas -de Sevilla, Irún, Cataluña y Madrid- decidió crear una asociación que diera respuesta a todas aquellas personas que son diagnosticadas, a la población en general y sobre todo a la profesión médica, ya que afirma que el desconocimiento en el sector es importante. La Asociación de enfermos y familiares de esófago de Barrett -Asenbar- se constituyó en noviembre de 2010 y desde entonces luchan, entre otras cosas, por que haya un aparato de radiofrecuencia en cada comunidad autónoma para poder tratar a los pacientes y evitar tener que ser derivados a las seis regiones que sí cuentan con él.

#### Propuesta

Juan Carlos Hernández ha propuesto concretamente a Sacyl que el Hospital de Salamanca traiga no solo la radiofrecuencia sino también la mucosectomía, y la respuesta ha sido satisfactoria, ya que desde la Gerencia le han mostrado su apoyo, así como desde la jefatura de Digestivo, pero claro, lo que falla en estos momentos es el presupuesto.

El presidente de Asenbar se ha convertido en todo un experto de la enfermedad tras una dura experiencia. Su calvario comenzó en julio de 2009 cuando una descompensación le llevó a ingresar en el hospital. Tras muchas pruebas le

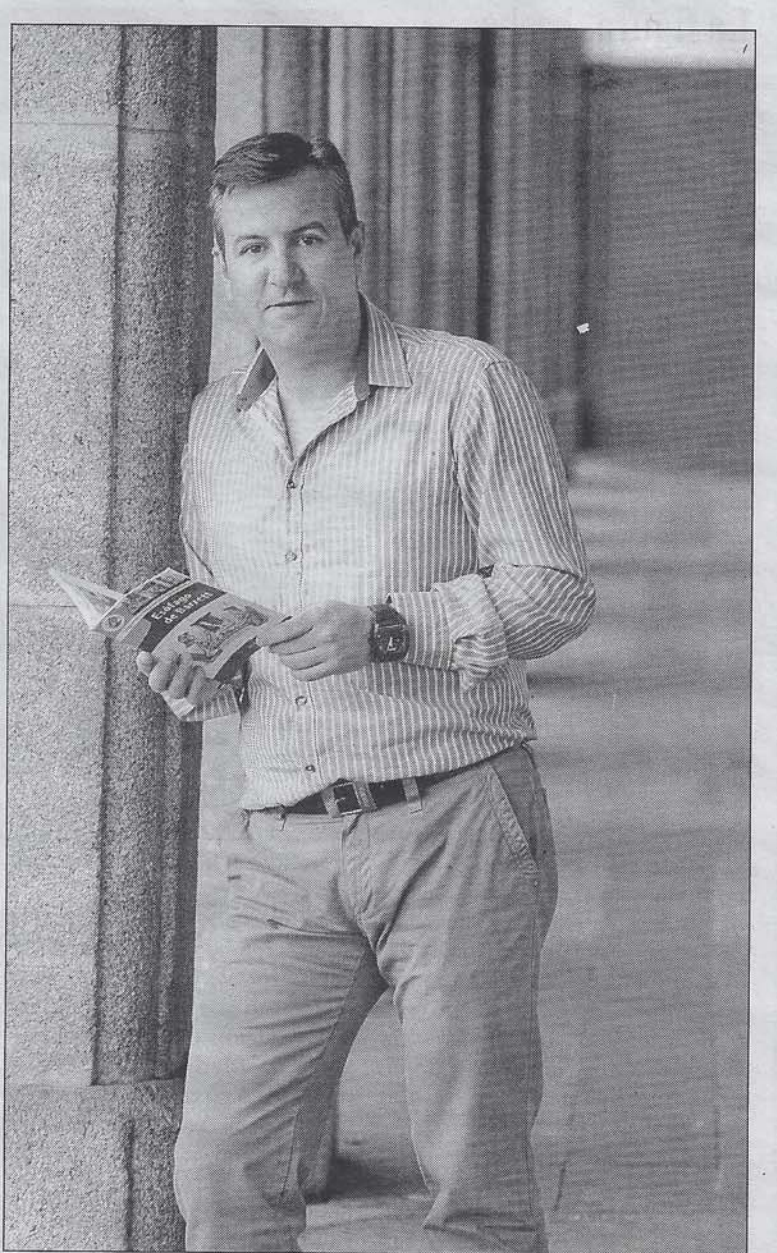

El presidente de Asenbar, Juan Carlos Hernández.

practicaron una endoscopia y el cirujano detectó una lesión en el esófago. A los tres meses llegó la biopsia y después de obtener unos resultados pésimos le comunicaron que estaba en un "paso previo al cáncer" y que las únicas soluciones eran cortar el esófago y unirlo al estómago o bien esperar a que el cáncer aumentara.

Tras la noticia, y el correspondiente estado de shock, Juan Carlos comienza a informarse y se entera de que en Estados Unidos hay un tratamiento muy efectivo por radiofrecuencia, y que en Madrid solo tiene el aparato el Hospital

Clínico San Carlos. Tras llamar personalmente al médico encargado y largos trámites consigue la derivación al centro madrileño.

#### Intervención ambulatoria

Una vez allí, le realizaron la ablación por radiofrecuencia en una intervención ambulatoria de una hora de duración. Ahora Juan Carlos Hernández está curado, pero cuando uno ve tan cerca la muerte, -"ese verano hice el testamento y todo", afirma- no puede dejar ahora su lucha por dar a conocer la enfermedad y transmitir tranquilidad a los pacientes. Il

#### $LOS$ DETALLES

#### **ELIBROS INFORMATIVOS** La Fundación Española del Aparato Digestivo, la Asociación de enfermos y familiares de esófago de Barrett y la Fundación AstraZeneca han editado un libro informativo del que se han repartido aproximadamente 20.000 ejemplares por toda España muchos de ellos en Salamanca-. Fue presentado en la Semana del Aparato Digestivo celebrada en 2011 en Sevilla por el presidente de Asenbar, Juan Carlos Hernández, y los doctores José Miguel Esteban (del San Carlos de Madrid) y Adolfo Parra (del Universitario de Oviedo).

#### PRIMERAS MOLESTIAS

Sensación de quemazón en el esófago que puede ascender hasta la garganta y a la que coloquialmente se conoce como "acidez de estómago".

#### $\blacksquare$  ¿QUÉ ES?

Es una alteración en la que las células que recubren internamente el esófago se ven remplazadas por otras que no deberían encontrarse en el esófago, sino en el estómago o en el intestino delgado. Su aparición surge como respuesta al reflujo gastroesofágico crónico.

#### **DIAGNÓSTICO**

ALMFIDA

Se diagnostica mediante endoscopia y toma de biopsias.

#### **TRATAMIENTO**

Eliminar determinados alimentos, cambiar hábitos y la administración de diferentes fármacos. En los últimos años se han desarrollado técnicas endoscópicas que puede hacer desaparecer la displasia sobre Barrett, pero parece que la ablación (eliminación del tejido) por radiofrecuencia es la técnica que consigue mejores resultados.